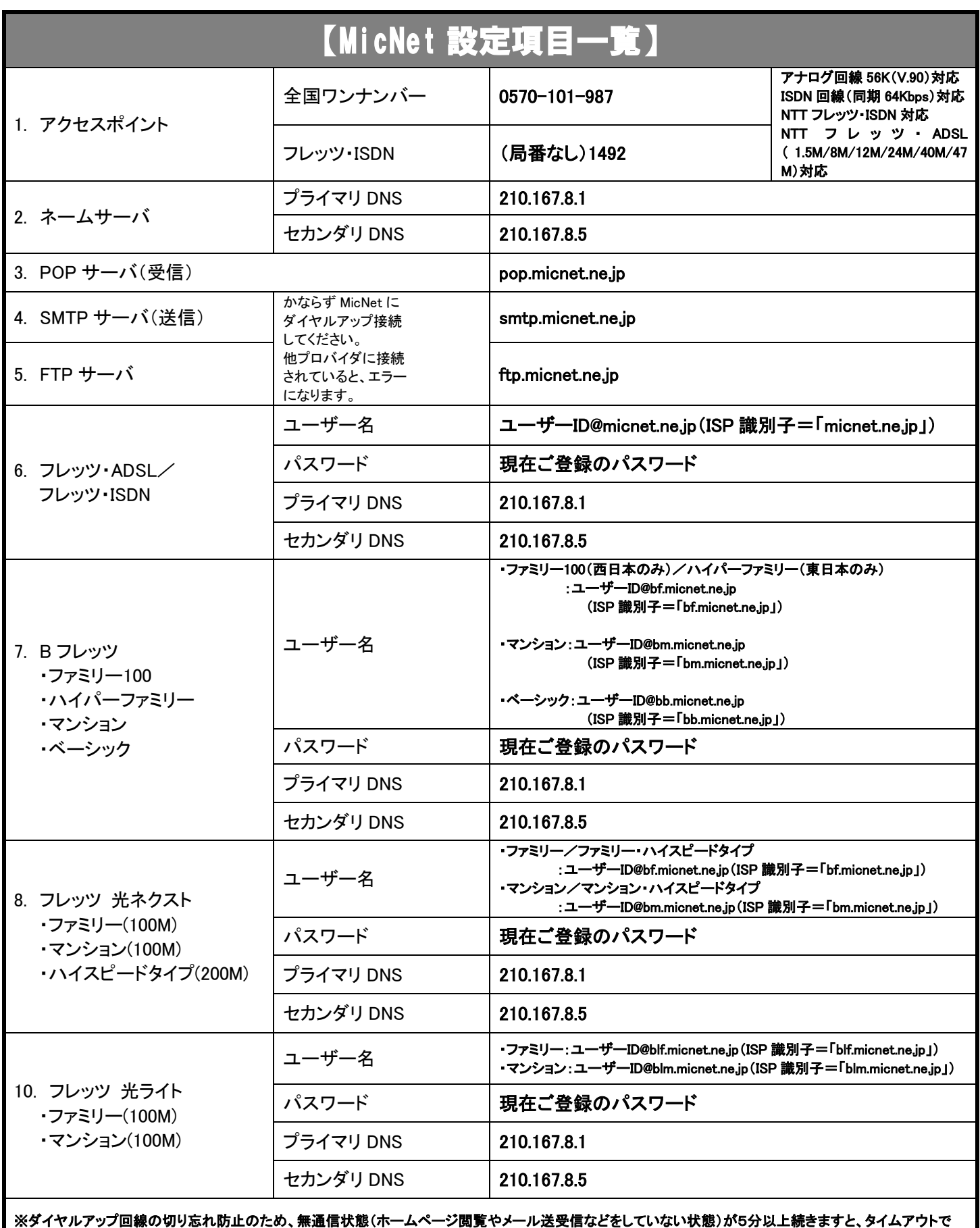

自動切断しておりましたが、全国ワンナンバー導入に伴い自動切断されません。ご注意下さい。